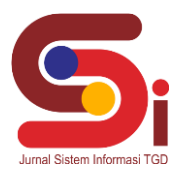

# **Penentuan Tempat Wisata Terbaik Dengan Metode Weighted Product**

**Supriani Sinaga<sup>1</sup> , Jaka Prayudha<sup>2</sup> , Milfa Yetri<sup>3</sup>**

1,3 Sistem Informasi, STMIK Triguna Dharam <sup>2</sup> Sistem Komputer, STMIK Triguna Dharma Email: <sup>1</sup> suprianisinaga 1999@gmail.com, <sup>2</sup>jakaprayudha3@gmail.com, <sup>3,\*</sup>milfa.anta03@gmail.com Email Penulis Korespondensi: [suprianisinaga1999@gmail.com](mailto:suprianisinaga1999@gmail.com)

#### **Abstrak**

Sistem Pendukung Keputusan merupakan suatu sistem berbasis komputer untuk menentukan tempat wisata terbaik di Kabupaten Tapanuli Tengah, Wisata merupakan kegiatan yang dilakukan dengan sukarela yang sifatnya sementara dengan tujuan untuk menikmati objek wisata serta daya tarik wisata. Pada saat ini penentuan tempat wisata terbaik masih dilakukan dengan cara manual sehingga dibutuhkan sistem yang dapat membantu dan mempercepat perhitungan dari setiap kriteria terhadap alternatif yang ada. Maka solusi yang dibuat adalah dengan cara menggunakan metode, pada penelitian ini metode yang digunakan yaitu metode *Weighted Product*. Metode WP adalah metode yang sesuai dalam pengambilan keputusan dengan menggunakan cara pembobotan. Hasil dari penelitian ini adalah mempermudah dan mempercepat dalam pengambilan keputusan terkait menentukan tempat wisata terbaik dengan menerapkan metode *Weighted Product* serta dapat memberikan hasil yang lebih akurat. **Kata Kunci:** Kriteria, Objek Wisata, Pembobotan, Sistem Pendukung Keputusan, *Weighted Product*

#### **1. PENDAHULUAN**

Objek wisata adalah segala sesuatu yang ada di daerah tujuan wisata yang merupakan daya tarik agar orang-orang mau berkunjung ketempat tersebut [1]. Di Kabupaten Tapanuli Tengah telah banyak obyek wisata, jenis wisata yang dikunjungi sangat bervariasi, seperti wisata alam, wisata sejarah, ataupun jenis wisata yang menyimpan sejarah dan nilai agamais seperti obyek wisata religi [2]. Dengan banyaknya wisata yang ada di Kabupaten Tapanuli Tengah menimbulkan permasalahan baru yaitu Dinas Pariwisata Kabupaten Tapanuli Tengah hanya memiliki data kunjungan setiap tempat wisata dan cara yang dilakukan dalam menentukan tempat wisata terbaik masih dengan cara manual. Salah satu solusi untuk membantu Dinas Pariwisata dalam menentukan keputusan yang tepat untuk menentukan tempat wisata berdasarkan kriteria terbaik adalah dengan cara membuat sistem yang dapat mempermudah dan mempersingkat waktu. Sistem yang dimaksud dapat dituangkan dalam Sistem Pendukung Keputusan (SPK) yang memberikan alternatif bagi pengambil keputusan berdasarkan nilai teratas [3]. Kriteria yang dipertimbangkan dalam penentuan tempat wisata terbaik tersebut adalah kebersihan, keamanan, fasilitas dan akses jalan [4].

Berdasarkan permasalahan yang terjadi, maka penelitian ini bertujuan untuk memberikan solusi berupa SPK kepada Dinas Pariwisata di Kabupaten Tapanuli Tengah dalam menentukan wisata terbaik dan menjadikannya sebagai acuan dalam mengembangkan wista-wisata yang ada di Tapteng dengan menggunakan metode *Weighted Product*.

Sistem Pendukung Keputusan (SPK) adalah sistem yang berbasis komputer yang dapat membantu pengambilan keputusan untuk memecahkan masalah tertentu dengan memanfaatkan data dan model tertentu [5]. Dengan SPK sangat membantu dalam memberikan rekomendasi dan pertimbangan serta mengurangi tingkat kesalahan dalam pemilihan supplier terlayak [6].

Metode *Weighted Product* sering juga dikenal istilah metode penjumlahan terbobot yang tergolong dalam penyelesaian masalah *Multi Criteria Decision Making* (MCDM) dimana untuk mencapai tujuan metode ini menggunakan alternatif optimal dari sejumlah alternatif dengan kriteria tertentu [7]. Teknik yang digunakan dalam *Weighted Product* melakukan perkalian untuk menghubungkan rating atribut, dimana rating setiap atribut harus dipangkatkan terlebih dahulu dengan atribut bobot yang bersangkutan [8] .

### **2. METODOLOGI PENELITIAN**

#### **2.1 Tahapan Penelitian**

Metode Penelitian merupakan proses pengumpulan dan analisis data yang dilakukan secara sistematis dan logis untuk mencapai tujuan tertentu. Teknik pengumpulan data yang dilakukan peneliti adalah sebagai berikut:

1. Observasi

Pada pembuatan laporan ini peneliti melakukan pengamatan terhadap penentuan tempat wisata terbaik dengan melakukan tinjauan langsung ke Kantor Dinas Pariwisata Kabupaten Tapanuli Tengah.

2. Wawancara

**Volume 1, Nomor 4, Juli 2022, Hal 384-393**

P-ISSN : 2828-1004 ; E-ISSN : 2828-2566 *https://ojs.trigunadharma.ac.id/index.php/jsi*

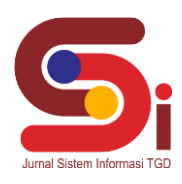

Dalam melakukan wawancara, penulis melakukan sesi tanya jawab langsung kepada salah satu karyawan di Kantor Dinas Pariwisata Kabupaten Tapanuli Tengah untuk memperoleh informasi yang tepat dan lengkap terkait data menentukan tempat wisata terbaik.

3. Studi Pustaka

Pengumpulan data yang bersumber dari buku dan jurnal Nasional yang menjadi referensi dan pencarian dengan media internet untuk memperoleh data-data tambahan dalam rangka melengkapi penulisan.

Adapun sampel data yang digunakan dalam penelitian ini sebagai berikut:

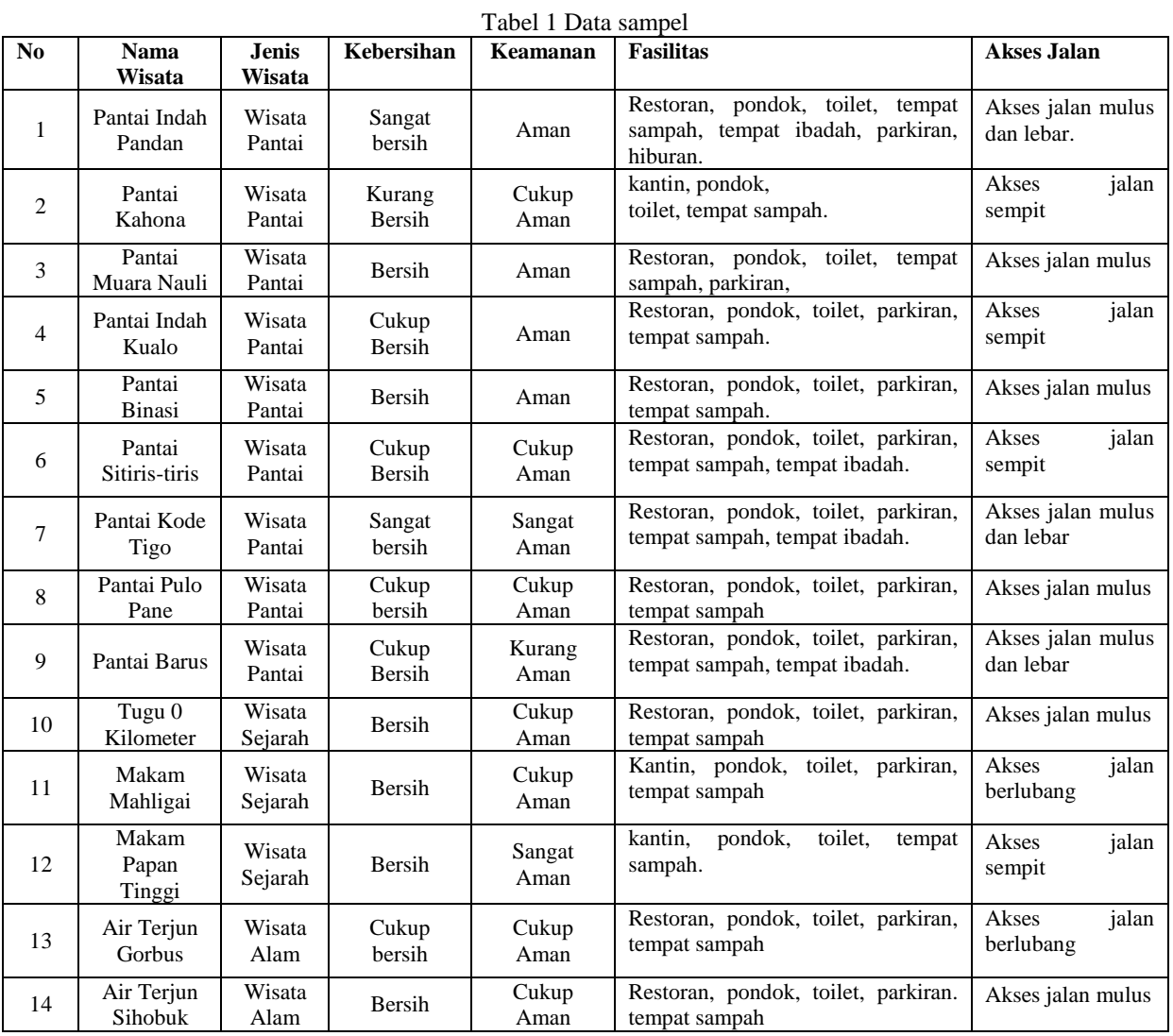

#### **2.2 Sistem Pendukung Keputusan**

Sistem Pendukung Keputusan adalah bagian dari sistem informasi berbasis *computer* termasuk sistem berbasis pengetahuan yang digunakan untuk mendukung pengambilan keputusan dalam suatu organisasi perusahaan atau lembaga pendidikan[9]. Permasalahan-permasalahan tersebut dapat diatasi dengan membangun sistem pendukung keputusan sesuai kriteria-kriteria sehingga bermanfaat untuk pemilihan alternatif terbaik [10].

#### **2.3 Penerapan Metode Weighted Product**

*Weighted Product* merupakan metode yang menggunakan perkalian untuk menghubungkan ranting atribut, dimana ranting setiap atribut harus dipangkatkan dulu dengan bobot atribut yang bersangkutan [11]. Adapun tahapan atau Langkah-langkah dalam menyelesaikan algoritma *Weighted Product* sebagai berikut [12]:

1. Langkah 1 : Mendefenisikan lebih awal kriteria-kriteria yang menjadi tolak ukur dalam menyelesaikan masalah.

2. Langkah 2 : Melakukan normalisasi dari setiap nilai alternatif (nilai vektor).

**Volume 1, Nomor 4, Juli 2022, Hal 384-393** P-ISSN : 2828-1004 ; E-ISSN : 2828-2566

*https://ojs.trigunadharma.ac.id/index.php/jsi*

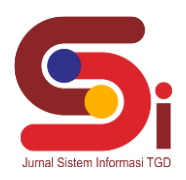

- 3. Langkah 3 : Menghitung nilai bobot preferensi pada setiap alternatif
- 4. Langkah 4 : Melakukan Perangkingan.

Adapun rumus yang dilakukan untuk menormalisasi setiap nilai alternatif (nilai vector) yaitu sebagai berikut: **i=**∏ = **ijwj** ..................................................................................................................................................(1) Dengan keterangan sebagai berikut: Si : Nilai vektor  $X_{ij}$ : Nilai dari alternatif ke-1 terhadap kriteria ke-j Wj : Nilai bobot kriteria ke-j N : Menyatakan banyaknya kriteria Rumus untuk menghitung nilai bobot preferensi Vi pada setiap alternatif adalah sebagai berikut  $\boldsymbol{V}$  $\prod_{j=1}^n x_{ij}^{wj}$ ) <sup>∶</sup> <sup>=</sup> , , . . .....................................................................................................................(2)

$$
i = \frac{11j = 1 \times ij}{\prod_{j=1}^{n}(x_{ij})^{mj}} : i = 1, 2, ... n
$$

Adapun kerangka kerja dari metode *Weighted Product* dapat dilihah seperti dibawah ini yaitu :

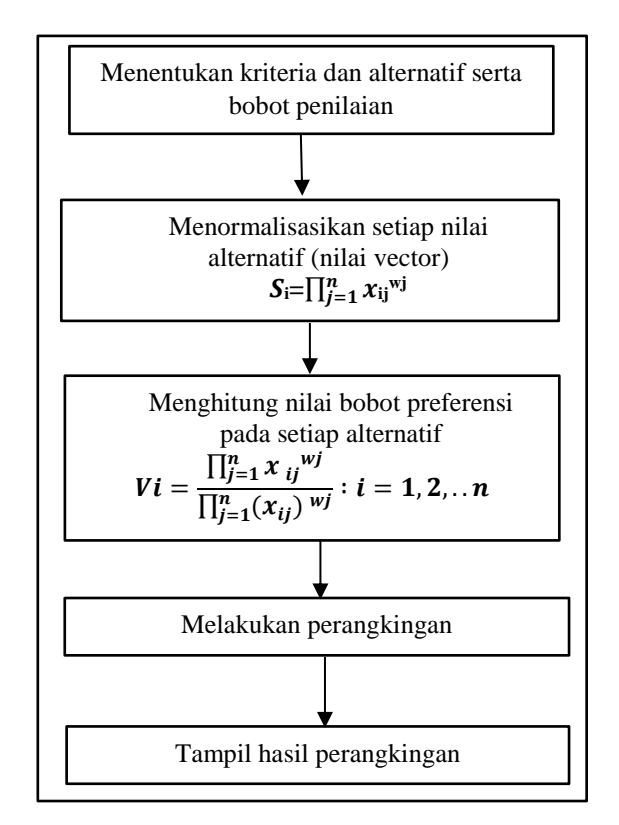

Gambar 1. Kerangka Kerja Metode *Weighted Product*

- a. Menormalisasikan setiap nilai alternatif (nilai vector)
	- 1. Alternatif Pantai Indah Pandan  $S_1 = (5^{0.30}) * (4^{0.15}) * (5^{0.35}) * (5^{0.20}) = 4,835412205$
	- 2. Alternatif Pantai Kahona  $S_2 = (2^{0.30}) * (3^{0.15}) * (2^{0.35}) * (3^{0.20}) = 2,304952268$ 3. Alternatif Pantai Muara Nauli
	- $S_3 = (4^{0.30}) * (4^{0.15}) * (3^{0.35}) * (4^{0.20}) = 3,616857792$
	- 4. Alternatif Pantai Indah Kualo  $S_4 = (5^{0.30}) * (4^{0.15}) * (3^{0.35}) * (3^{0.20}) = 3,651040833$ 5. Alternatif Pantai Binasi
	- $S_5 = (4^{0.30}) * (4^{0.15}) * (3^{0.35}) * (4^{0.20}) = 3,616857792$ 6. Alternatif Pantai Sitiris-tiris
	- $S_6 = (3^{0.30}) * (3^{0.15}) * (4^{0.35}) * (3^{0.20}) = 3,317797018$

Supriani Sinaga, 2022, Hal 386

**Volume 1, Nomor 4, Juli 2022, Hal 384 - 393** P -ISSN : 2828 -1004 ; E -ISSN : 2828 -2566 *https://ojs.trigunadharma.ac.id/index.php/jsi*

- 7. Alternatif Pantai Kode Tigo  $S_7 = (5^{0.30}) * (5^{0.15}) * (4^{0.35}) * (5^{0.20}) = 4,62435855$ 8. Alternatif Pantai Pulo Pane
- $S_8 = (3^{0.30}) * (3^{0.15}) * (3^{0.35}) * (4^{0.20}) = 3,177671523$ 9. Alternatif Pantai Barus
- $S_9 = (3^{0.30}) * (2^{0.15}) * (4^{0.35}) * (5^{0.20}) = 3,457847801$ 10. Alternatif Tugu 0 Kilometer

$$
S_{10} = (4^{0.30}) * (3^{0.15}) * (3^{0.35}) * (4^{0.20}) = 3,464101615
$$
  
11. Alternatif Makam Mahligai

- $S_{11} = (4^{0.30}) * (3^{0.15}) * (3^{0.35}) * (2^{0.20}) = 3,015675612$ 12. Alternatif Makam Papan Tinggi
- $S_{12} = (4^{0.30}) * (5^{0.15}) * (2^{0.35}) * (3^{0.20}) = 3,063714186$ 13. Alternatif Air Terjun Gorbus
- $S_{13} = (3^{0.30}) * (3^{0.15}) * (3^{0.35}) * (2^{0.20}) = 2,766323734$ 14. Alternatif Air Terjun Sihobuk
- $S_{14} = (4^{0.30}) * (3^{0.15}) * (3^{0.35}) * (4^{0.20}) = 3,464101615$
- b. Menghitung Nilai Preferensi untuk setiap alternatif

1. Nilai Preferensi Vi untuk A1  
\n
$$
V_1 = \frac{4,835412205}{48,37671255} = 0,099953303
$$
\n2. Nilai Preferensi Vi untuk A2  
\n
$$
V_2 = \frac{2,304952268}{48,37671255} = 0,047645905
$$
\n3. Nilai Preferensi Vi untuk A3  
\n
$$
V_3 = \frac{3,616857792}{48,37671255} = 0,074764439
$$
\n4. Nilai Preferensi Vi untuk A4  
\n
$$
V_5 = \frac{3,61040833}{48,37671255} = 0,075471041
$$
\n5. Nilai Preferensi Vi untuk A5  
\n
$$
V_5 = \frac{3,616857792}{48,37671255} = 0,074764439
$$
\n6. Nilai Preferensi Vi untuk A6  
\n
$$
V_6 = \frac{3,317797018}{48,37671255} = 0,068582523
$$
\n7. Nilai Preferensi Vi untuk A7  
\n
$$
V_7 = \frac{4,62435855}{48,37671255} = 0,095590591
$$
\n8. Nilai Preferensi Vi untuk A8  
\n
$$
V_8 = \frac{3,177671523}{48,37671255} = 0,065685975
$$
\n9. Nilai Preferensi Vi untuk A9  
\n
$$
V_9 = \frac{3,457847801}{48,37671255} = 0,071477527
$$
\n10. Nilai Preferensi Vi untuk A10  
\n
$$
V_{10} = \frac{3,464101615}{48,37671255} = 0,071606801
$$
\n11. Nilai Preferensi Vi untuk A11  
\n
$$
V_{11} = \frac{3,015675612}{48,37671255} = 0,062337341
$$
\n12. Nilai Preferensi Vi untuk A

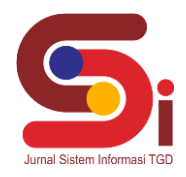

**Volume 1, Nomor 4, Juli 2022, Hal 384-393** P-ISSN : 2828-1004 ; E-ISSN : 2828-2566

*https://ojs.trigunadharma.ac.id/index.php/jsi*

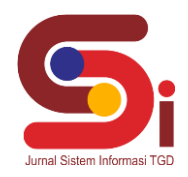

$$
V_{14} = \frac{3,464101615}{48,37671255} = 0,071606801
$$

#### c. Perangkingan dan Hasil

Dari perhitungan yang telah dilakukan maka didapat perangkingan dan hasil dengan menggunakan metode Weighted Product dapat dilihat pada tabel 2 dibawah ini.

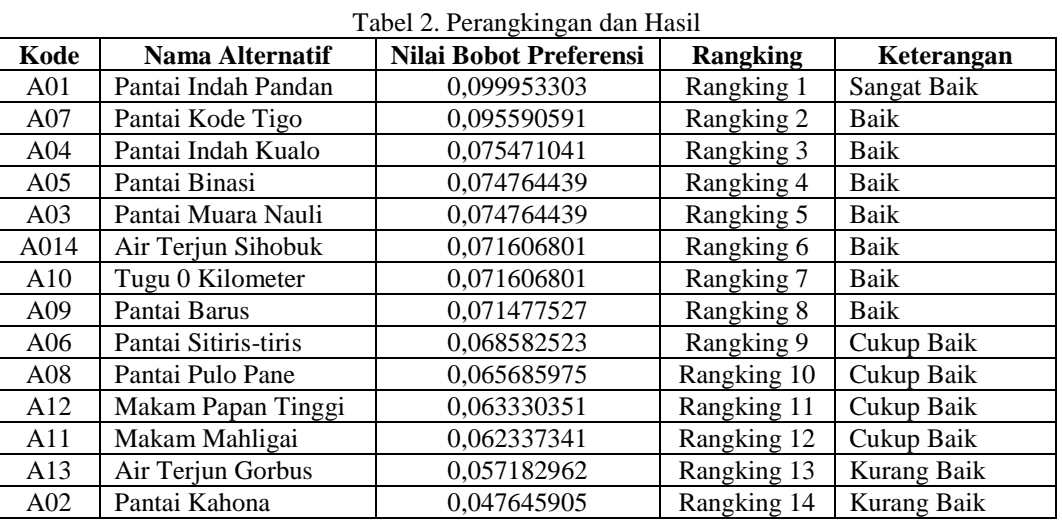

## **3. HASIL DAN PEMBAHASAN**

#### **3.1 Hasil**

Hasil dari perancangan sistem yang telah dibangun yaitu aplikasi Sistem Pendukung Keputusan untuk menentukan tempat wisata terbaik di Kabupaten Tapanuli Tengah. Pada bagian ini akan ditunjukan hasil perancangan sistem yang telah dibangun. Implementasi Sistem Pendukung Keputusan digunakan dalam menentukan tempat wisata terbaik dirancang berbasis *desktop*.

#### **3.1.1 Hasil Tampilan Antarmuka**

1. Tampilan *Form Login*

Berikut merupakan hasil tampilan antar muka dari *form login* yang telah selesai dibangun.

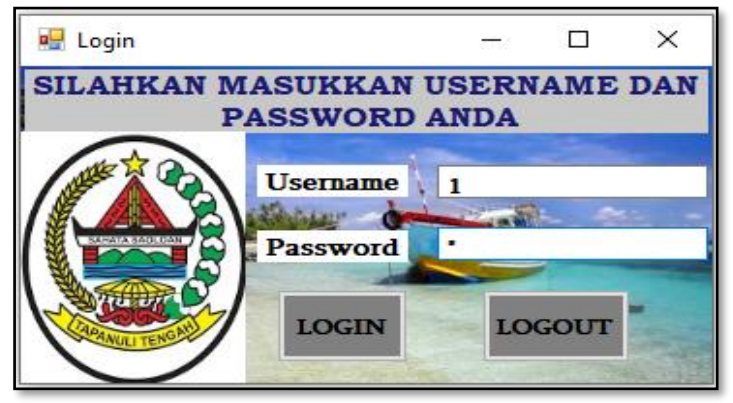

Gambar 2. Tampilan *Form Login*

2. Tampilan *Form* Menu Utama Berikut merupakan hasil tampilan antar muka dari *form* menu utama yang telah selesai dibangun.

**Volume 1, Nomor 4, Juli 2022, Hal 384-393** P-ISSN : 2828-1004 ; E-ISSN : 2828-2566 *https://ojs.trigunadharma.ac.id/index.php/jsi*

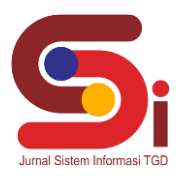

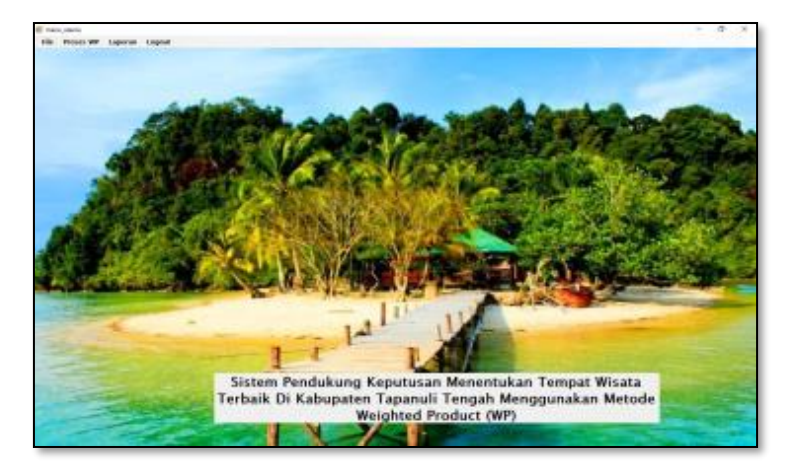

Gambar 3. Tampilan *Form* Menu Utama

3. Tampilan *Form* Data Aalternatif Berikut merupakan hasil tampilan antar muka dari *form* data alternatif yang telah selesai dibangun.

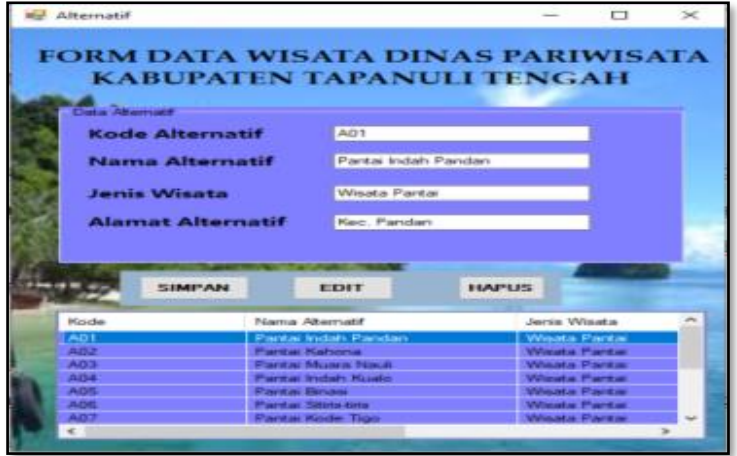

Gambar 4. Tampilan *Form* Data Alternatif

4. Tampilan *Form* Data Kriteria Berikut merupakan hasil tampilan antar muka dari *form* data kriteria yang telah selesai dibangun.

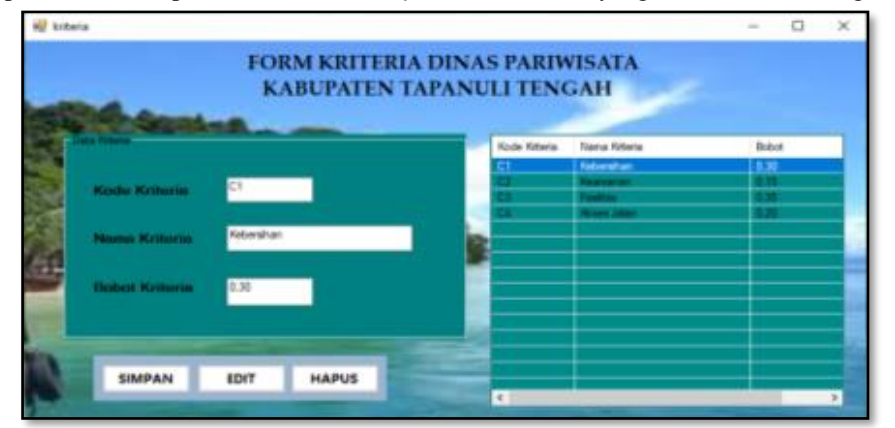

Gambar 5. Tampilan *Form* Data Kriteria

5. Tampilan *Form* Data Penilaian Berikut merupakan hasil tampilan antar muka dari *form* data penilaian yang telah selesai dibangun.

**Volume 1, Nomor 4, Juli 2022, Hal 384-393** P-ISSN : 2828-1004 ; E-ISSN : 2828-2566 *https://ojs.trigunadharma.ac.id/index.php/jsi*

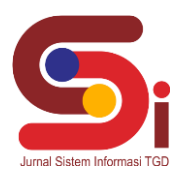

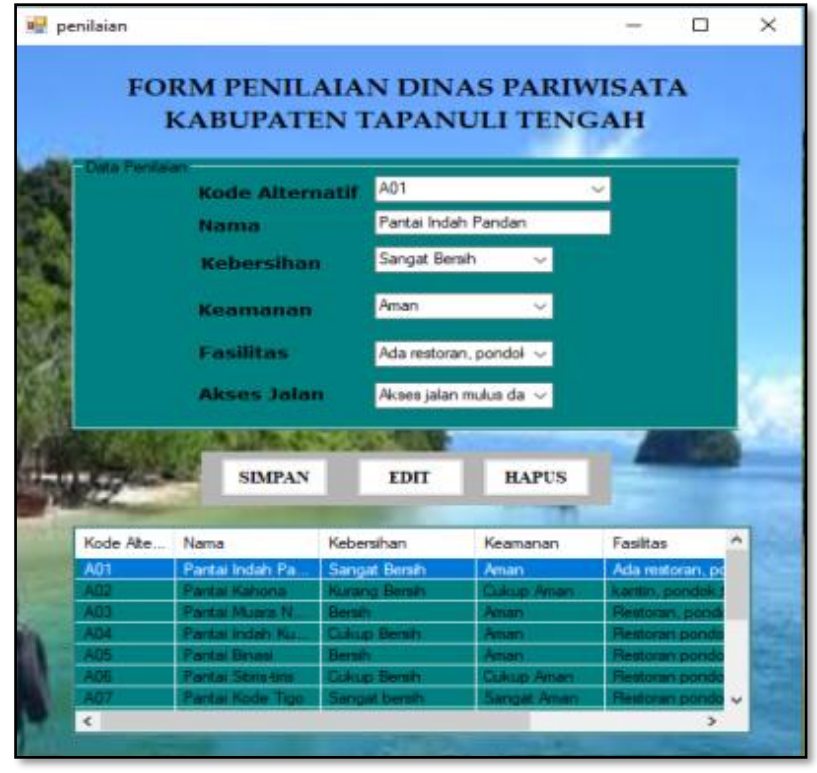

Gambar 6. Tampilan *Form* Data Penilaian

6. Tampilan *Form* Proses Perhitungan *Weighted Product* Berikut merupakan hasil tampilan antar muka dari *form* perhitungan *Weighted Product* yang telah selesai dibangun.

|                                                                                                    |                                                    |                                               |                      |                      |                                                    |                                    | DINAS PARIWISATA KABUPATEN TAPANULI TENGAH               |                               |    |
|----------------------------------------------------------------------------------------------------|----------------------------------------------------|-----------------------------------------------|----------------------|----------------------|----------------------------------------------------|------------------------------------|----------------------------------------------------------|-------------------------------|----|
|                                                                                                    |                                                    |                                               |                      |                      | Proses Penentuan Tempat Wisata Terbaik             |                                    |                                                          |                               |    |
|                                                                                                    |                                                    |                                               |                      |                      | Dengan Cara Perhitungan Metode Weighted Product    |                                    |                                                          |                               |    |
|                                                                                                    |                                                    |                                               |                      |                      |                                                    |                                    |                                                          |                               |    |
|                                                                                                    |                                                    |                                               |                      |                      |                                                    |                                    |                                                          |                               |    |
| <b>Kode Aberratif</b>                                                                               | <b>Tiama</b>                                       | <b>Nabirator</b>                              |                      | Keamanan             | Fasther                                            |                                    | Alcoaux Jakan                                            |                               | p. |
| <b>AST</b>                                                                                          | Flanks, Indian Parallan                            | <b>Sangel Baren</b>                           | <b>ALCOHOL:</b>      |                      | Ada realizar: asmitik, hidel.temp.                 |                                    | <b>Acces callet muket dan 1</b>                          |                               |    |
| m                                                                                                   | <b>Panta Kanna</b>                                 | <b><i><u><i><u>Arvis Sean</u></i></u></i></b> |                      | <b>David Amer</b>    | hards, parché bald, longue say,                    |                                    | <b>Aces plan servit</b>                                  |                               |    |
| <b>ATT</b>                                                                                          | <b>Flanker Musers Navig</b>                        | <b>Baratt</b>                                 | <b>Aguart</b>        |                      | Redorer paydok today tendor a                      |                                    | Access administrator                                     |                               |    |
| AD4                                                                                                 | <b>Partie Indah Kuski</b>                          | <b>Cidios Baseb</b>                           | Array 1              |                      | Restoran pursiek, tolet parkter,                   |                                    | Acana priori servizi                                     |                               |    |
| ADS                                                                                                 | <b><i>Partie Brian</i></b>                         | Gerald I                                      | <b>Angel</b>         |                      | Register pondek, tolet parkiser.                   |                                    | <b>Notes print muke</b>                                  |                               |    |
| ADE                                                                                                 | <b>Partia Statutes</b>                             | Culture Bensity                               |                      | <b>DALE Anan</b>     | Nexturan porché, tolet, partitet                   |                                    | <b><i>Nowa later senat</i></b>                           |                               |    |
| <b>ATT</b>                                                                                          | <b>Parke Kids Time</b>                             | <b>Sanjal benut</b>                           |                      | <b>Service Amer</b>  | Remote pondek todel parketen                       |                                    | <b>Notes allen includ dans</b>                           |                               |    |
|                                                                                                    | <b>Parks Pulo Parks</b>                            | Culcar benth                                  |                      | <b>Culture Ameri</b> | Restorat pondok, tolet parkitan.                   |                                    | <b><i>Notes Man Pulse</i></b>                            |                               |    |
|                                                                                                    |                                                    |                                               |                      |                      |                                                    |                                    |                                                          |                               |    |
|                                                                                                    | <b>Flede Bane</b>                                  | <b>Galvas Bend</b>                            | Konst                |                      |                                                    | <b>Mid. Jan's ner</b>              | None identicks den                                       |                               | ٠  |
|                                                                                                    |                                                    |                                               |                      | Waata WP             | $\times$                                           |                                    |                                                          |                               |    |
|                                                                                                    |                                                    |                                               |                      |                      |                                                    |                                    | <b>Proses</b>                                            | Simpan                        |    |
|                                                                                                    |                                                    |                                               |                      |                      | Data Berhaul Dissegnen                             |                                    |                                                          |                               |    |
|                                                                                                    |                                                    |                                               |                      |                      |                                                    |                                    |                                                          |                               |    |
|                                                                                                    |                                                    |                                               |                      |                      |                                                    |                                    |                                                          |                               |    |
|                                                                                                    | <b>Normaliyasi Nilai Aalternatif (Nilai Vektor</b> |                                               |                      |                      | <b>OK</b>                                          |                                    | Preference Vi Untuk Setiap Alternatif                    |                               |    |
|                                                                                                    | <b>Nema Aberrald</b>                               | Film <sup>18</sup>                            | <b>Koda Abertald</b> |                      | <b>Name</b>                                        | Haal                               | <b>Funding</b>                                           | <b>Kenishaw</b>               |    |
|                                                                                                    | Fantas traiali. Pandari                            | л                                             | AH.                  |                      | <b>Force Indet Fander</b>                          | <b>B. DIRECTOR</b>                 | <b>Rangung 1</b>                                         | <b>Savon Too</b>              |    |
|                                                                                                    | <b>Panta Satura</b>                                | 23                                            | 883                  |                      | <b>Fordat Hode Tips</b>                            | <b>DURACIONES</b>                  | <b>Fanding 2</b>                                         | <b>Ball</b>                   |    |
|                                                                                                    | Fanta Museu Nauk                                   | m                                             | AM                   |                      | Fordat Volads Woods                                | B.070063064                        | <b>Renains</b> 3                                         |                               |    |
|                                                                                                    | <b>Faster Holen Russia</b>                         | ш                                             | <b>AIR</b>           |                      | <b>Furnish Street</b>                              | <b><i>NATIONAL RESIDENT</i></b>    | <b>Fiergiang 4</b>                                       | <b>Ball</b>                   |    |
|                                                                                                    | <b>Fantal Brook</b>                                | m                                             | <b>ABI</b>           |                      | <b>Forda Nuev New</b>                              | 0.076361208                        | <b>Fanging E</b>                                         | <b>Ball</b>                   |    |
|                                                                                                    | <b>Factor Strates</b>                              | ш                                             | 434                  |                      | At Twice Shoka                                     | <b>BISTURBITEE</b>                 | <b><i><u>Rendring 6</u></i></b>                          | <b>Eat</b>                    |    |
|                                                                                                    | Pantai Forde Tigs                                  | a.                                            | AND                  |                      | Tugar D Hitomater                                  | 8.072158792                        | <b>Flampleing 3</b>                                      |                               |    |
|                                                                                                    | <b>Faster Foto Face</b>                            | ш                                             | ADE                  |                      | <b>Facts lists</b>                                 | <b><i><u>A DISSOLVENCE</u></i></b> | <b>Rangiang &amp;</b>                                    | <b>Bak</b>                    |    |
|                                                                                                    | <b>Partial Benzi</b>                               | 34                                            | AM.                  |                      | <b>Farital Statutes</b>                            | 0.009120771                        | <b>Forgang 9</b>                                         | <b>Calcar Balk</b>            |    |
| ACTI<br>a pr<br><b>Nada Rhemati</b><br>w<br><b>NST</b><br>×<br>M.<br><b>ASS</b><br>AN<br><b>A11</b> | Tugal D Kloseter<br><b>Makars Mahigar</b>          | 33<br>33 L                                    | All B<br>ATE         |                      | <b>Pares Publ Pare</b><br><b>Hakan Paper Tings</b> | 9.000.001555                       | <b>Rangiship 10</b><br><b><i><u>Flangling</u></i></b> 11 | Culture State<br>Culture Balk |    |

Gambar 7. Tampilan *Form* Proses perhitungan *Weighted Product*

7. Tampilan *Form* Laporan

Berikut merupakan hasil tampilan antar muka dari *form* laporan yang telah selesai dibangun.

**Volume 1, Nomor 4, Juli 2022, Hal 384-393** P-ISSN : 2828-1004 ; E-ISSN : 2828-2566 *https://ojs.trigunadharma.ac.id/index.php/jsi*

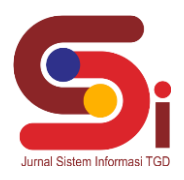

| Name Wisate                 | Hasil           | Rangking        | Katersngan        |
|-----------------------------|-----------------|-----------------|-------------------|
| Pantai Indah Pandan         | 0.099952303     | ٠               | <b>Sangat Bak</b> |
| Pantai Kode Tigo            | 0.096340813     | $\overline{z}$  | Baik              |
| <b>Pantailindah Kuaki</b>   | 0.076063354     | з               | <b>Made</b>       |
| Pantai Binasi               | 0.075351208     | ۰               | Baik              |
| <b>Pantai Muara Nauli</b>   | 0.076361208     | e.              | Balk              |
| Air Terjun Sihebuk          | 0.072168792     | ٠               | <b>Balk</b>       |
| Tugu 0 Kilometer            | 0.072160792     | ÷               | Baile             |
| <b>Pantai Banja</b>         | 0.072038800     | a.              | Balk              |
| <b>Pantai Sitiris-tiris</b> | 0.069120771     | ٠               | Cukup Baik        |
| Pantai Pulo Pane            | $0.06620 + 500$ | $+0$            | Cukup Baik        |
| Makam Papan Tinggi          | 0.063827375     | $\cdots$        | Cukup Baik        |
| Makam Mahligai              | 0.062826683     | 12              | Cukup Baik        |
| Air Terjun Gorbus           | 0.057631750     | 13 <sub>1</sub> | Kurang Bak        |

Gambar 8. Tampilan *Form* Data Penilaian

#### **3.1.2 Hasil Pengujian**

Pengujian sistem ini akan dilakukan menggunakan teknik *block box testing*. Berikut merupakan hasil pengujian menggunakan *block box testing*.

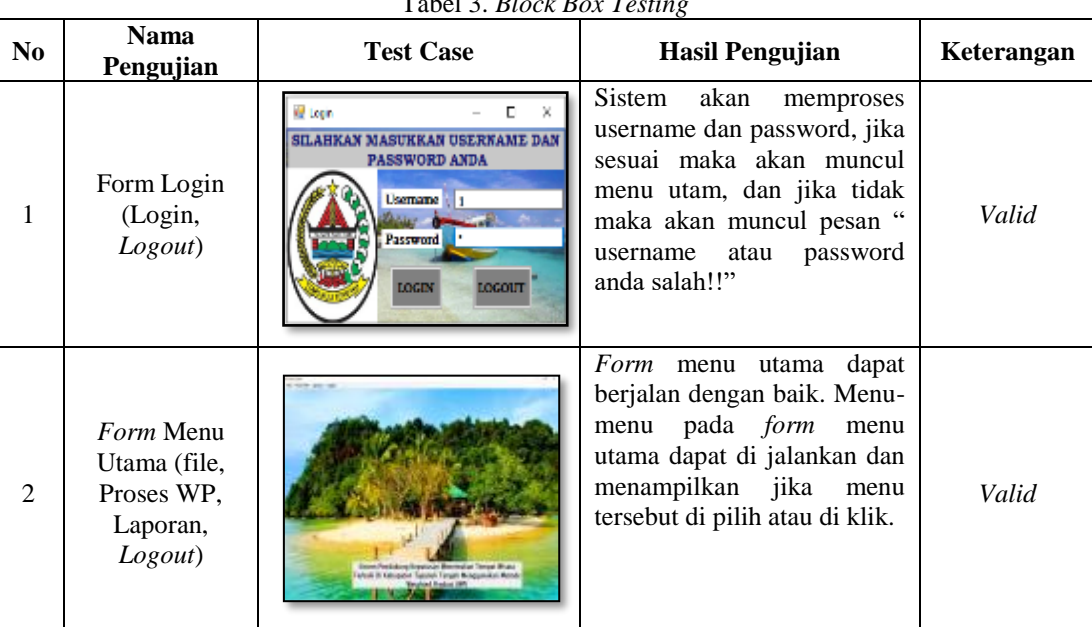

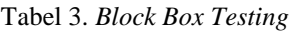

**Volume 1, Nomor 4, Juli 2022, Hal 384-393** P-ISSN : 2828-1004 ; E-ISSN : 2828-2566 *https://ojs.trigunadharma.ac.id/index.php/jsi*

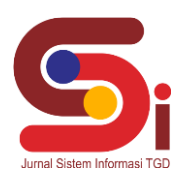

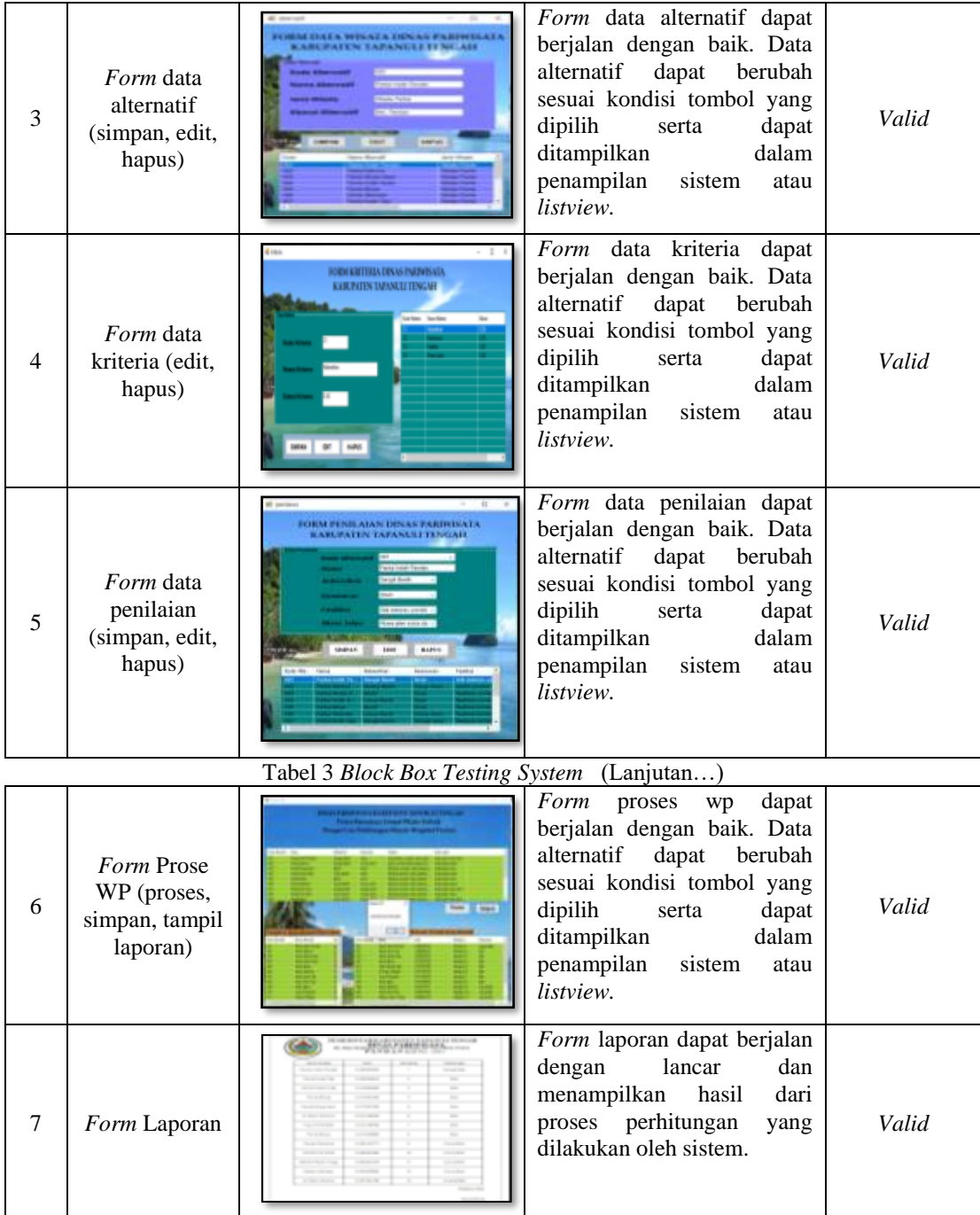

## **4. KESIMPULAN**

Dengan menggunakan Sistem Pendukung Keputusan menentukan tempat wisata terbaik dengan menggunakan metode *Weighted Product,* pengguna dapat dengan cepat dan mudah dalam menentukan tempat wisata terbaik. Berdasarkan hasil rancangan Sistem Pendukung Keputusan maka metode *Weighted Product* dapat digunakan dalam menentukan tempat wisata terbaik di Kabupaten Tapanuli Tengah. Dengan diterapkannya sistem ini diharapkan dapat membantu pengguna dalam menentukan tempat wisata dengan hasil yang lebih efektif dan efesien.

**Volume 1, Nomor 4, Juli 2022, Hal 384-393** P-ISSN : 2828-1004 ; E-ISSN : 2828-2566

*https://ojs.trigunadharma.ac.id/index.php/jsi*

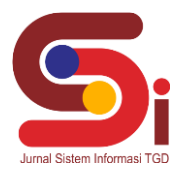

### **UCAPAN TERIMAKASIH**

Terima kasih disampaikan kepada Bapak Jaka Prayudha dan Ibu Milfa Yetri, Teman-teman seperjuangan, serta pihak-pihak yang telah mendukung dalam proses penyelesaian penelitian ini.

### **DAFTAR PUSTAKA**

- [1] S. R. Ningsih, D. Hartama, A. Wanto, I. Parlina, and Solikhun, "Penerapan Sistem Pendukung Keputusan Pada Pemilihan Objek Wisata di Simalungun," *Semin. Nas. Teknol. Komput. Sains*, pp. 731–735, 2019.
- [2] M. V. Overbeek and R. N. Naatonis, "Sistem Rekomendasi Destinasi Wisata Di Kota Kupang Dengan Metode Weighted Product," *High Educ. Organ. Arch. Qual. J. Teknol. Inf.*, vol. 10, no. 1, pp. 30–34, 2018, doi: 10.52972/hoaq.vol10no1.p30- 34.
- [3] D. Wira, T. Putra, S. Noviasanti, G. Y. Swara, and E. Yulianti, "Metode topsis dalam sistem pendukung keputusan pemilihan objek wisata," vol. 8, no. 1, pp. 1–6, 2020, doi: 10.21063/JTIF.2020.V8.1.
- [4] E. L. Amalia, K. S. Batubulan, and P. B. Setiaji, "Sistem Pendukung Keputusan Pemilihan Objek Wisata Unggulan Menggunakan Metode MOORA," *J. Inform. Polinema*, vol. 6, no. 3, pp. 23–28, 2020, [Online]. Available: http://jip.polinema.ac.id/ojs3/index.php/jip/article/view/326.
- [5] F. Mahardika, U. Ummiyati, and M. Martanto, "Sistem Pendukung Keputusan Menggunakan Metode WP (Weight Product) Pemilihan Minat Jurusan," *J. ICT Inf. Commun. Technol.*, vol. 16, no. 2, pp. 53–57, 2017, doi: 10.36054/jict-ikmi.v16i2.23.
- [6] J. Hutagalung, "Studi Kelayakan Pemilihan Supplier Perlengkapan Dan ATK Menggunakan Metode SAW (Simple Additive Weighting)," J-SAKTI (Jurnal Sains Komput. dan Inform., vol. 3, no. 2, pp. 356–371, 2019, doi: 10.30645/j-sakti.v3i2.154.
- [7] I. N. Sweta, "Perancangan Sistem Penentuan Objek Wisata di Bali Masa Pandemi COVID-19 dengan Metode Weighted Product yang Dimodifikasi," *MATRIK J. Manajemen, Tek. Inform. dan Rekayasa Komput.*, vol. 20, no. Volume 20 No 2 Tahun 2021, pp. 367–378, 2021, doi: 10.30812/matrik.v20i2.1122.
- [8] D. Rofifah, "Analisis Wsm Dan Wp Dalam Menentukan Pupuk Terbaik Dengan Pendekatan Wsm-Score Dan Vector," *Pap. Knowl. . Towar. a Media Hist. Doc.*, vol. 4307, no. June, pp. 12–26, 2020.
- [9] N. Marpaung, M. Handayani, and R. Yesputra, "Sistem Pendukung Keputusan Pemilihan Dosen Terbaik Dengan Metode Weighted Product (WP) Pada STMIK Royal," *Semin. Nas. R. 2018*, vol. 9986, no. September, pp. 267–270, 2018.
- [10] J. Hutagalung and M.T. Indah R, "Pemilihan Dosen Penguji Skripsi Menggunakan Metode ARAS, COPRAS dan WASPAS," J. SISFOKOM (Sistem Inf. dan Komputer), vol. 10, no. 3, pp. 354–367, 2021, doi: DOI: 10.32736/sisfokom.v10i3.1240.
- [11] A. Permadi, Z. Panjaitan, and S. Kusnasari, "Sistem Pendukung Keputusan Penentuan Lokasi Baru Usaha Laundry Sepatu di BECKS Menggunakan Metode WP ( Weighted Product )," vol. 1, no. 3, pp. 1–11, 2021.
- [12] G. Syahputra, M. Yetri, and Y. Syahra, "Sistem Pendukung Keputusan dalam Menentukan Kelayakan Lokasi Tower pada PT. Winer Medan dengan Menggunakan Metode Weight Product," *J. SAINTIKOM (Jurnal Sains Manaj. Inform. dan Komputer)*, vol. 18, no. 1, p. 70, 2019, doi: 10.53513/jis.v18i1.106.